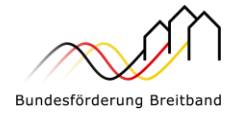

# **Aufruf zurAntragseinreichung**

# **– Förderungvon Infrastrukturprojekten zur Schließung von Versorgungslücken ("Lückenschluss-Pilotprogramm") –**

Mit der Richtlinie "Förderung zur Unterstützung des Gigabitausbaus der Telekommunikationsnetze in der Bundesrepublik Deutschland" vom 31.03.2023 in der ersten Änderungsfassung vom 30.04.2024 (Gigabit-RL 2.0) unterstützt das Bundesministerium für Digitales und Verkehr den flächendeckenden Ausbau von Gigabitnetzen in der Bundesrepublik Deutschland.

# **Ab dem 06.06.2024 können gemäß Nr. 3.1 und Nr. 3.2 in Verbindung mit Nr. 9 der Gigabit-RL 2.0 Anträge zur Förderung von Infrastrukturprojekten zum Gigabitausbau gestellt werden.**

Dieser Aufruf dient der **Schließung von geringfügigen Versorgungslücken**. Mit dem Programm sollen Synergiepotenziale aus bereits errichteten bzw. gerade in Erstellung oder in Planung befindenden Infrastrukturen genutzt werden. Das Lückenschluss-Pilotprogramm bietet aufgrund der geringen Projektgrößen die Möglichkeit, Bewilligungsverfahren zu vereinfachen und zu beschleunigen.

## **1. Allgemeine Hinweise**

-

Alternativ zu einer Antragstellung im Rahmen der regulären Infrastrukturaufrufe vom 30.04.2024 (fast lane/Standard) besteht für Gebietskörperschaften<sup>1</sup> ab dem 06.06.2024 die Möglichkeit, für förderfähige Gebiete, die im Rahmen eines geplanten, laufenden oder abgeschlossenen Ausbaus nicht erschlossen werden bzw. wurden und aufgrund ihrer geringen Größe auch zukünftig nicht erschlossen würden (Lückenschluss-Gebiet), einen Antrag im Lückenschluss-Pilotprogramm innerhalb der Gigabitförderung 2.0 zu stellen. Eine Antragstellung gemäß diesem Förderaufruf schließt eine Antragstellung im Rahmen der Infrastrukturaufrufe vom 30.04.2024 aus und umgekehrt. **Eine Gemeinde (AGS) kann im Rahmen der Aufrufe 2024 daher entweder einen Antrag im Lückenschluss-Pilotprogramm oder im Rahmen der Infrastrukturaufrufe für Standard- oder Fast-Lane-Anträge stellen.**

<sup>1</sup> Insbesondere Kommune (auch Stadtstaaten), Landkreis,kommunalerZweckverband oder eine andere kommunale Gebietskörperschaft bzw. ein Zusammenschluss nach dem jeweiligen Kommunalrecht der Länder, z. B. ein Amt sowie ein Unternehmen in ausschließlicher öffentlicher Trägerschaft.

Das Lückenschluss-Pilotprogramm ist zunächst auf bundesweit **100 Anträge** beschränkt, maßgeblich ist der Antragseingang. Bei Vorliegen von mehr als 100 Anträgen entscheidet der Zeitpunkt des elektronischen Antragseingangs. Anschließend wird eine **Evaluation** durchgeführt, um aufgrund der eingegangenen Anträge die Voraussetzungen für eine erneute Programmöffnung ggf. neu zu justieren.

Näheres zur Förderung sowie die weiteren Fördervoraussetzungen sind der Gigabit-RL 2.0 zu entnehmen; es wird insbesondere auf die besonderen Bedingungen für dieses Programm in Nr. 9 der Gigabit-RL 2.0 verwiesen.

Die "Rahmenregelung der Bundesrepublik Deutschland zur Unterstützung des flächendeckenden Aufbaus von Gigabitnetzen in grauen Flecken" ist die beihilfenrechtliche Grundlage der Förderung des Festnetzausbaus in Deutschland. Diese Rahmenregelung wird unter Berücksichtigung der erneuerten Breitbandleitlinien (Leitlinien für staatliche Beihilfen zur Förderung von Breitbandnetzen, Mitteilung der Kommission 2023/C36/01 vom 31.01.2023) verlängert. Der aktuelle Förderaufruf wird in Abstimmung der EU-Kommission bereits auf Basis des aktuellen Standes der notifizierten Rahmenregelung veröffentlicht. Eine abschließende Genehmigung der Rahmenregelung wird für das 3. Quartal 2024 erwartet. Sollten sich durch den Genehmigungstext Änderungen ergeben, werden diese für bereits durchgeführte Schritte, wie beispielsweise Markterkundungsverfahren, keine negativen Auswirkungen haben.

# **2. Bereitstellung der Fördermittel**

Der Bund stellt im Jahr 2024 für Bewilligungen im Lückenschluss-Pilotprogramm 100 Mio. Euro zur Verfügung. Die Bewilligung ist unabhängig von den Landesobergrenzen gemäß Nr. 5.10 Gigabit-RL 2.0.

## **3. Fördergegenstand**

Maßgeblich für die Antragseinreichung sind die Regelungen der Gigabit-RL 2.0 in der jeweils gültigen Fassung. Die Bewilligungsbehörden werden auf ihren Internetseiten ergänzende Informationen bereitstellen.

Eine Zuwendung im Rahmen dieses Aufrufes ist möglich nach beiden von der Gigabit-RL 2.0 vorgesehenen Fördermodellen.

Wirtschaftlichkeitslückenmodell:

- ➢ Förderung der zuwendungsfähigen Ausgaben des Zuwendungsempfängers für die Schließung einer etwaigen Wirtschaftlichkeitslücke (Differenz zwischen dem Barwert aller Erlöse und dem Barwert aller Kosten des Netzaufbaus und -betriebs für einen Zeitraum von mindestens sieben Jahren) bei privatwirtschaftlichen Betreibern
- ➢ Anders als im Standard- und Fast-Lane-Aufruf sind im Rahmen der Wirtschaftlichkeitslücke nur die Investitionskosten zuwendungsfähig. Eine Förderung der Kosten des Netzbetriebs erfolgt im Wirtschaftlichkeitslückenmodell nicht.

Betreibermodell:

➢ Förderung der Ausgaben des Zuwendungsempfängers (abzüglich des Barwertes der Einnahmen) für die Errichtung eines Gigabitnetzes (Tiefbauleistungen, Leerrohre, Glasfaserkabel, Schächte, Verzweiger und Abschlusseinrichtungen) zur Nutzung durch privatwirtschaftliche Betreiber öffentlicher Telekommunikationsnetze.

# **4. Höhe der Zuwendung**

**Die Gesamtausgaben des Zuwendungsempfängers zum Ausbau des Lückenschluss-Gebietes dürfen 500.000 Euro pro Projekt nicht überschreiten.** Diese Gesamtprojektausgaben gelten gleichzeitig als Förderhöchstgrenze auch im Hinblick auf andere Finanzierungsbestandteile (z.B. Länder und Kommunen).

Der Fördersatz des Bundes für Breitbandausbauprojekte im Lückenschluss-Pilotprogramm richtet sich nach dem für den Zuwendungsempfänger geltenden Fördersatz gemäß Nr. 6.8 der Gigabit-RL 2.0. Es gilt eine Bagatellgrenze von 10.000 Euro.

Die zuständige Bewilligungsbehörde entscheidet nach pflichtgemäßem Ermessen im jeweiligen Einzelfall über die konkrete Förderhöhe. Eine Erhöhung der Fördersumme – auch im Wege eines Änderungsantrags – ist ausgeschlossen.

## **5. Teilnahmeberechtigte**

-

Teilnahmeberechtigt ist die Gebietskörperschaft<sup>2</sup> , in der das Projektgebiet liegt. Gemeindeverbände müssen durch einen entsprechenden öffentlich-rechtlichen Vertrag bzw. eine unterzeichnete Kooperationserklärung (zum Zeitpunkt der Antragsstellung sowie für die Dauer und den Umfang des beantragten Projektes) nachgewiesen werden.

Je Gemeinde<sup>3</sup> kann maximal ein Projekt im Lückenschluss-Pilotprogramm pro Jahr beantragt werden.

Eine Antragstellung im Lückenschluss-Pilotprogramm schließt eine Antragstellung der gleichen Gemeinde (AGS) in 2024 im Standard- oder Fast-Lane-Aufruf aus und umgekehrt. Eine Gemeinde kann im Aufruf 2024 daher entweder einen Antrag im Lückenschluss-Pilotprogramm oder im Rahmen des Standard- bzw. Fast-Lane-Aufruf stellen.

Das Lückenschluss-Gebiet kann auch von mehreren angrenzenden Gemeinden (AGS) umfasst sein. Das Gesamtprojektvolumen ist aber auch in diesem Fall auf 500.000 Euro begrenzt, eine Kumulierung der Kosten ist nicht möglich.

<sup>2</sup> Insbesondere Kommune (auch Stadtstaaten), Landkreis,kommunalerZweckverband oder eine andere kommunale Gebietskörperschaft bzw. ein Zusammenschluss nach dem jeweiligen Kommunalrecht der Länder, z. B. ein Amt sowie ein Unternehmen in ausschließlicher öffentlicher Trägerschaft.

<sup>&</sup>lt;sup>3</sup> Als Gemeinde im Sinne dieses Programms zählt eine Gebietskörperschaft mit einem eigenen AGS-Schlüssel.

#### **6. Wesentliche Bewilligungsvoraussetzungen**

#### Förderfähigkeit

In dem **Lückenschluss-Gebiet** ist entweder kein Netz vorhanden, das jedem Endnutzer zu Spitzenlastzeitbedingungen eine Datenrate von mindestens 300 Mbit/s im Download und mindestens 150 Mbit/s im Upload zur Verfügung stellt und voraussichtlich auch nicht zur Verfügung stellen wird, oder es sind nicht mindestens zwei Netze mit einer Datenrate von mindestens 100 Mbit/s im Download vorhanden. Nicht förderfähig sind Gebiete, die mit mind. einem Kabelnetz mit mind. dem Standard Docsis 3.1 ausgestattet sind oder die mit mind. einem Kabelnetz mit dem Standard unterhalb von Docsis 3.1 ausgestattet sind, aber der Netzbetreiber eine Aufrüstung mind. auf den Standard Docsis 3.1 innerhalb von 12 Monaten ankündigt.

Der eigenwirtschaftliche Ausbau auf Geschwindigkeiten von mindestens 1 Gbit/s zu Spitzenlastzeitbedingungen im jeweiligen **Hauptgebiet** muss verbindlich zugesichert (z.B. im Branchendialog) oder ein Gigabitausbau bereits erfolgt sein.

Mit dem Ausbau des Lückenschluss-Gebietes müssen alle förderfähigen Adressen/Teilnehmer der Gemeinde bzw. abgrenzbaren Verwaltungsbezirke/Ortsteile gigabitfähig erschlossen sein.

#### Branchendialog

Der Antragsteller hat vor Antragstellung einen Branchendialog durchzuführen. Der Branchendialog ist ein fachlicher Einzelaustausch zwischen Gebietskörperschaft und örtlich tätigen Telekommunikationsunternehmen, der weitgehend flexibel nach den Bedürfnissen des Einzelfalls gestaltet werden kann. Ziel ist es, die Chancen für einen privatwirtschaftlichen Netzausbau der Gebietskörperschaft möglichst zu verbessern.

Es gelten die folgenden Bedingungen:

- ➢ Der Branchendialog ist auf der Onlineplattform der zuständigen Bewilligungsbehörde und auf dem Eigenwirtschaftlichen Ausbauportal (EWA-Portal) des Gigabitbüros des Bundes zu veröffentlichen.
- ➢ Der Zeitraum zur Durchführung von Gesprächen im Branchendialog erstreckt sich über mindestens vier Wochen.
- ➢ Die Gebietskörperschaft weist der zuständigen Bewilligungsbehörde die Durchführung bzw. Inhalt und Ergebnis des Branchendialogs mittels eines bereitgestellten Onlineformulars nach.
- ➢ Branchendialoge, die bereits stattgefunden haben, werden anerkannt, soweit sie nicht länger als sechs Monate vor der Einleitung des Markterkundungsverfahrens lagen.
- ➢ Landkreisweite Branchendialoge sind möglich.
- ➢ Das [Gigabit-Grundbuch](https://gigabitgrundbuch.bund.de/) sowie die [Potenzialanalyse](https://bmdv.bund.de/DE/Themen/Digitales/Breitbandausbau/Potenzialanalyse/artikel.html#map_deutschland) sind Grundlage des fachlichen Austausches.
- ➢ Hinsichtlich der Durchführung von Branchendialogen als Gegenstand der Förderung von Beratungsleistungen wird auf den entsprechenden Förderaufruf für Beratungsleistungen vom 15.04.2024 hingewiesen.
- ➢ Die Handreichung zum Branchendialog (abrufbar auf den Internetseiten der Bewilligungsbehörden oder unte[r https://gigabitbuero.de\)](https://gigabitbuero.de/) gibt wichtige Hinweise zur Durchführung.
- ➢ Der privatwirtschaftliche Ausbau kann mittels des Musterformulars Verbindlichkeitserklärung für den privatwirtschaftlichen Ausbau im Lückenschluss-Pilotprogramm mit dem Telekommunikationsunternehmen vereinbart werden. <sup>4</sup>

## Markterkundungsverfahren

Der Antragsteller hat zur Sicherstellung des Vorranges des privatwirtschaftlichen Netzausbaus ein Markterkundungsverfahren durchzuführen. Hierfür steht auf den Internetseiten der Bewilligungsbehörden [www.gigabit-projekttraeger.de](http://www.gigabit-projekttraeger.de/) bzw. [www.projekttraeger](http://www.projekttraeger-breitband.de/)[breitband.de](http://www.projekttraeger-breitband.de/)<sup>6</sup> ein digitales Verfahren mit entsprechenden Daten zur Durchführung zur Verfügung. Wegen der Einzelheiten wird auf Nr. 5.6–5.8, 9.3 lit. b) Gigabit-RL 2.0 und insbesondere die Besonderheiten für das Lückenschluss-Pilotprogramm sowie auf das Hinweisblatt Markterkundungsverfahren und die dort beschriebenen beihilfenrechtlichen Neuerungen verwiesen. Letzteres kann in den Downloadbereichen der Webseiten der Projektträger<sup>7</sup> aufgerufen werden.

#### Maßnahmenbeginn

Das Breitbandausbauprojekt darf im zu fördernden Lückenschluss-Gebiet noch nicht begonnen worden sein. Maßnahmenbeginn einer Wirtschaftlichkeitslückenförderung ist der Abschluss eines Vertrages des Zuwendungsempfängers mit dem Netzbetreiber. Maßnahmenbeginn einer Betreibermodellförderung ist der Abschluss eines Vertrages mit dem Bauunternehmen oder der Beginn der Baumaßnahme im Falle der Eigenvornahme durch den Zuwendungsempfänger.

## Gesamterschließung

Mit dem Ausbau des Lückenschluss-Gebiets müssen alle förderfähigen Adressen /Teilnehmer der jeweiligen Gemeinde bzw. der abgrenzbaren Verwaltungsbezirke /Ortsteile gigabitfähig erschlossen sein.

#### Umsetzung

1

Verglichen mit den Verfahren der regulären Infrastrukturaufrufe vom 30.04.2024 (fast

<sup>&</sup>lt;sup>4</sup> Das Muster kann in den Downloadbereichen unte[r www.gigabit-projekttraeger.de](http://www.gigabit-projekttraeger.de/) sowie unte[r www.aconium.eu](http://www.aconium.eu/) aufgerufen werden."

<sup>&</sup>lt;sup>5</sup> Für Bayern, Baden-Württemberg, Berlin, Brandenburg, Thüringen, Sachsen und Sachsen-Anhalt.

<sup>&</sup>lt;sup>6</sup> Für Bremen, Hamburg, Hessen, Mecklenburg-Vorpommern, Niedersachsen, Nordrhein-Westfalen, Rheinland-Pfalz, Saarland und Schleswig-Holstein.

<sup>&</sup>lt;sup>7</sup> Unte[r www.gigabit-projekttraeger.de](http://www.gigabit-projekttraeger.de/) sowie unte[r www.aconium.eu](http://www.aconium.eu/).

lane/Standard) wird das Lückenschluss-Pilotprogramm wie folgt beschleunigt:

- ➢ Gemäß Nr. 9.3 lit. b. der Gigabit-RL 2.0 kann eine Gebietskörperschaft unmittelbar nach dem Branchendialog einen Antrag auf Förderung des Lückenschlusses stellen. Ein Markterkundungsverfahren ist zum Zeitpunkt der Antragstellung nicht erforderlich.
- ➢ Das erforderliche Markterkundungsverfahren ist spätestens im Anschluss an die Antragstellung unverzüglich durchzuführen und umfasst das Lückenschluss-Gebiet. Die Stellungnahmefrist kann hierbei auf 30 Tage beschränkt werden.
- ➢ Der Antragsteller hat die Möglichkeit, bereits parallel das bzw. die Auswahlverfahren vorzubereiten. Der Start des bzw. der Auswahlverfahren kann jedoch frühestens nach Abschluss und Auswertung des Markterkundungsverfahrens erfolgen.
- ➢ Die Bewilligungsbehörde setzt schon vor der Ausschreibung die Fördersumme in abschließender Höhe fest. Abweichend zum Standard- und Fast-Lane-Aufruf entfällt damit die Beantragung und Festsetzung einer vorläufigen Fördersumme. Auch entfällt die Antragsreihung gemäß Nr. 5.10 Gigabit-RL 2.0, so dass förderfähige Anträge unmittelbar bewilligt werden können.
- ➢ Die Ergebnisse der erfolgten Markterkundung werden der zuständigen Bewilligungsbehörde im Rahmen einer Projektkonkretisierung mitgeteilt. Die Erhöhung der festgesetzten Fördersumme ist ausgeschlossen.
- ➢ Die Versorgung des Hauptgebietes ist im Rahmen der Antragstellung nachzuweisen. Hierzu können für geplante eigenwirtschaftliche Ausbauplanungen die Verbindlichkeitserklärung Lückenschluss, Kooperationsvereinbarungen oder sonstige Vereinbarungen verwendet werden. Die bestehende Versorgung mit Gigabitnetzen ist im Antrag nachvollziehbar darzulegen.
- ➢ Bei wesentlichen Anlässen insb. aufgrund der Ergebnisse des Markterkundungsverfahrens behalten sich die Bewilligungsbehörden vor, eine Änderung oder Aufhebung der Bewilligung vorzunehmen
- ➢ Nach Abschluss des bzw. der Auswahlverfahren(s) kann unmittelbar mit dem Bau begonnen werden.
- ➢ Vom geltenden Materialkonzept des Bundes kann auf Antrag bei der Bewilligungsbehörde abgewichen werden.
- ➢ Die Auszahlung der Fördersumme erfolgt einmalig nach Abschluss der Baumaßnahme (vorbehaltlich eines Sicherheitseinbehalts von 10 %, welcher nach Prüfung des Verwendungsnachweises zur Auszahlung kommt). Vorhergehende Mittelanforderungen sind nicht möglich.

Darüber hinaus gelten die gleichen verpflichtenden Bedingungen wie im Rahmen der

regulären Infrastrukturaufrufe vom 30.04.2024 (fastlane/Standard).

# **7. Antragstellung**

Anträge können **ab dem 06.06.2024** über die Onlineplattform des jeweils örtlich zuständigen Projektträgers gestellt werden:

- für **Leistungsgebiet A** (Bayern, Baden-Württemberg, Berlin, Brandenburg, Thüringen, Sachsen und Sachsen-Anhalt) über die Onlineplattform des **Projektträgers PwC GmbH WPG**: [www.gigabit-projekttraeger.de](http://www.gigabit-projekttraeger.de/)
- für **Leistungsgebiet B** (Bremen, Hamburg, Hessen, Mecklenburg-Vorpommern, Niedersachsen, Nordrhein-Westfalen, Rheinland-Pfalz, Saarland und Schleswig-Holstein) über die Onlineplattform des **Projektträgers aconium GmbH**: [www.projekttraeger-breitband.de.](http://www.projekttraeger-breitband.de/)

Zur Nutzung der Onlineplattformen ist eine Registrierung notwendig. Die Registrierung erfolgt durch den Antragsteller selbst mit entsprechender Legitimation (sofern noch keine Registrierung besteht).

Die für die Antragstellung benötigten Unterlagen ergeben sich aus den Formularen der Onlineplattformen in der jeweils vorliegenden Fassung.

Das Lückenschluss-Pilotprogramm ist zunächst auf bundesweit **100 Anträge** beschränkt, maßgeblich ist der Antragseingang. Bei Vorliegen von mehr als 100 Anträgen entscheidet der Zeitpunkt des elektronischen Antragseingangs.

# **8. Beratung und technische Unterstützung**

Inhaltliche Unterstützung und Beratung zur Gigabit-RL 2.0 und zu dem vorliegenden Aufruf erhalten Sie unter den folgenden Kontaktdaten der jeweils zuständigen Projektträger:

- für **Leistungsgebiet A** (Bayern, Baden-Württemberg, Berlin, Brandenburg, Thüringen, Sachsen und Sachsen-Anhalt) unter der Hotline-Nummer des **Projektträgers PwC GmbH WPG**: 030 2636 5050 sowie unter [kontakt@gigabit-pt.de](mailto:kontakt@gigabit-pt.de)
- für **Leistungsgebiet B** (Bremen, Hamburg, Hessen, Mecklenburg-Vorpommern, Niedersachsen, Nordrhein-Westfalen, Rheinland-Pfalz, Saarland und Schleswig-Holstein) unter der Hotline-Nummer des **Projektträgers aconium GmbH**: 030 233 249 777 sowie unter [projektträger@aconium.eu.](mailto:projektträger@aconium.eu)

Im Falle technischer Schwierigkeiten bei der Nutzung der jeweiligen Onlineplattform oder mit der Druckversion der Antragsdaten steht die technische Hotline jeweils unter den genannten Telefonnummern zur Verfügung.

Berlin, den 03.06.2024

PricewaterhouseCoopers GmbH Wirtschaftsprüfungsgesellschaft

Die Projektträgerschaft Breitbandförderung "Graue Flecken" des Bundesministeriums für Digitales und Verkehr (Leistungsgebiet A)

aconium GmbH Breitbandförderung

Die Projektträgerschaft Breitbandförderung "Graue Flecken" des Bundesministeriums für Digitales und Verkehr (Leistungsgebiet B)